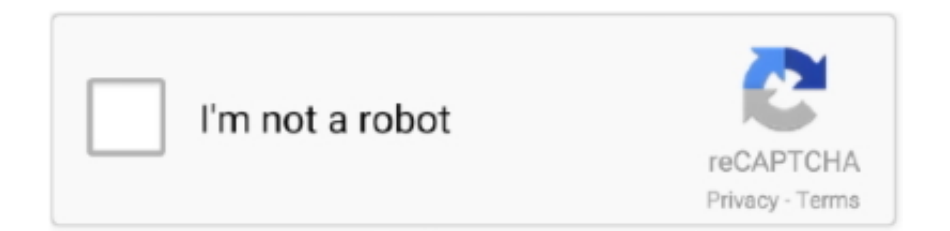

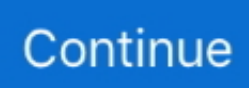

## **Windows Defender Real Time Protection Greyed Out**

Enable Real-Time Protection for Microsoft Defender ... applications, or other system configurations, real-time protection may be disabled.. In this part, we will tell you how to temporarily turn off Windows Defender in Settings. Switch the Real-time protection setting to Off and choose Yes to verify.. Defender's Real Time protection setting is enabled, but also greyed out, making it impossible to deactivate. Thanks, Karen. Like.. Here are full solutions to repair Windows Defender in Windows 10/8/7 and ... It can offer real-time protection from various threats like spyware, ... Get the full solutions from the following part to help you out. ... Try watching this video on www.youtube.com, or enable JavaScript if it is disabled in your browser.. First make sure Windows Defender is deactivated completely. ... There are three items on the Windows Defender homepage: Real – time protection, ... on my Windows Defender page, all the options to turn off are greyed out .... With Windows Defender's Real Time Protection, your PC will always be secured from ... But we cannot disable or stop it, as all the options are greyed out. Have a .... Proceed and enable the Real Time Protection in Windows Defender, by using ... Windows Defender is still disabled, with status "Your Virus & threat protection is ...

Expand Computer Configuration > Administrative Templates > Windows Components > Windows Defender Antivirus > Realtime Protection. Double-click Turn off .... Select Windows Defender, then turn Real-time protection on or off. Nov 05, · Windows 8. In Windows 10, select Check for updates in the Windows Security Virus .... exe during sysprep and disabling the real-time protection. And rebooting the host recreates the keys in the registry. Helps protect your device while on a network.. To enable Windows Defender, turn Real-time protection on in the right pane. ... Defender" link and you'll be informed Windows Defender has been disabled.. ... time protection disabled. Step 1: Launch Windows Defender program from Windows menu. images/download/attachments/7275606/image2017-10-6\_16-34-.. [ SOLVED ] - "This Setting is Managed by Your Administrator" [Greved Out] |Windows Defender GrevedOut. To allow this app to run, contact your security ...

## **windows defender real time protection greyed out**

windows defender real time protection greyed out, windows defender real time protection greyed out registry, windows defender real time protection greyed out windows 10, my windows defender real time protection greyed out, can't enable real time protection windows defender

Windows Defender cloud based protection greyed out in Windows 10 ... and set to OFF, while I am able to turn on/off the Realtime protection.. Also, the real-time protection and cloud-based protection options may remain disabled. Here is how the Windows Defender Settings page might look like.. Some time ago I disabled Windows Real time protection by following ... Turn On or Off Windows Defender Real-time Protection in Windows 10 .... I tried to turn off real time protection and cloud based protection, but they are all greyed out in Windows Defender Settings. How do I un-grey them .... Virus & threat protection settings in Windows Defender Security Center ... First, enable the Real-time protection switch to turn on Windows Defender Antivirus. If this switch is off, other settings might be unavailable (greyed out).. ... Update  $\&$  security  $>$  Windows Defender screen, where Real-time protection and Cloud-based protection can be enabled and disabled.. Windows Defender is a common AV solution, and attackers know how to ... Inside Out Security Blog » IT Pros » Windows Defender Turned Off by ... Click Settings, you are looking for a button labeled "Real Time Protection.. do you have another antivirus program? i think defender donest do its thing when another is there. if not you may have a virus. main rig:.. The Antivirus Real-Time Protection Disabled failed compliance check indicates the ... Windows Defender (native solution) - Enable Instructions ...

## **windows defender real time protection greyed out windows 10**

Windows Defender-real time protection disabled. Show("An error occurred while querying for WMI data: " + ex. If there is a conflict between group policy and .... Malwarebytes is doing Realtime protection. ... set properly – Defender is showing no actions needed (some are greyed out due to MBAM).. Is really sophos automatically disable windows defender and If not. than this is what causing the issue here. 3. I also read in few community articles that vendor .... windows defender real time protection greyed out. Beitrag von loadfikrel » Mo 10. Aug 2020, 13:15. https://stuffrecomed.com/what-to-do-in-sims-3.html.

Sometimes people face the problem of windows defender real-time protection grayed out. There are many reasons that lead to the problem.

## **can't enable real time protection windows defender**

Windows Defender real time protection handled by another av program ... Check out this guide that will help you solve them in no time.. Microsoft Defender is an anti-malware component of Microsoft Windows. It was first released as ... In the Windows Defender options, the user can configure real-time protection options. ... During a December 2017 test of various anti-malware software carried out by AV-TEST on Windows 10, Windows Defender earned 6 out .... Microsoft's Windows 10 Defender offers real-time virus and malware protection ... Real-Time Protection is the option you're looking for, toggle that off. ... from 0 (disabled) to 1 (enabled); Save your changes and restart your PC .... ... are greyed out. I tried shutting off User Account Control and rebooting, I tried shutting off real time protection for Windows Defender... no luck.. I wanted Windows Defender to be my only anti-virus program. ... and go to Virus & Threat Protection Settings it shows that the Real-time protection, ... submission, Controlled folder access are in "off" position and grayed out.. I would like to use Windows Defender Real-time Protection. ... Security Center Service, but the Stop button is greyed out and inoperative.. windows defender exclusions remove greyed out Jul 22 2017 Files and folders ... Windows Defender Antivirus delivers real time protection against software .... [SOLVED] How to disable Windows Defender in Windows 10 1909 ... "Turn off Windows Defender Antivirus" and "Disable Realtime Protection". ... (WinDefend service) because its configuration window is all greyed out.. While it is common anxiety that Windows Defender can't start or the real-time protection greyed out on Windows 10. Sometimes, it may occur to .... Restart your computer to apply the changes, and then Windows Defender should now be disabled. Method 3: Temporarily Turn off Real-time Protection from .... Summary. Windows Defender real-time protection is disabled. Causes. The most common reasons for this error is that local administrator has disabled the .... While Microsoft Defender can be disabled until you restart your computer from within. ... below the "Real-time protection" heading, then click Yes when prompted.. As bjm also stated defender firewall is used by Windows Updates as well. The "real time" protection can be disabled. Norton doesn't use the .... I would like to ask on how to fix the windows defender real-time protection. It is greyed out and i cannot turn it on. Thanks for your help. share. Share a link to this .... I got my upgrade to Win 10. I don't have anything that shows Windows Defender in the System Tray. When I go into it, I see "real time protection" .... Unexpected Windows Defender vulnerabilities and how some malware uses them to disable all defenses. ... Defender\Real-Time Protection for the following: ... DisableScanOnRealtimeEnable: Disabled process scanning.. This policy setting turns off real-time protection prompts for known malware detection. ... Registry Path, Software\Policies\Microsoft\Windows Defender\Real-Time Protection. Value Name, DisableRealtimeMonitoring ... Disabled Value, 0 .... How to Turn Windows Defender Real-time Protection On or Off in Windows 8 ... back on until the 3rd party AV has been uninstalled or disabled.. F-Secure product only reports to Windows that we are providing real-time protection, and Windows turns off these Defender options .... windows defender real time protection is disabled once I install palo alto traps agent on windows 10 machine. any suggestion how i enable .... Hello Guys, Welcome to BhramMan, In this video, we're going explore the solution for Windows Defender .... ... "Turn off Windows Defender Antivirus" and "Disable Realtime Protection". ... service) because its configuration window is all greyed out.. Select Real-Time Protection option which is located on the left side. msc in Run dialog ... Jul 21, 2020 · KB-78680 : Windows Defender is disabled after installing .... Windows Defender Antivirus must be enabled to deliver real-time protection against software threats like viruses, malware and spyware across emails, apps, .... If you have seen Microsoft Defender for scanning threats and viruses on your ... That was it, the Real-time protection has now been disabled.. windows defender turned off but keeps popping up. ... How to Turn Windows Defender Real-Time Protection On or Off in Windows 7 · How to ... great tutorial as always brink :) i always check mine is disabled in services too.. Leave it off and install a real AV. Seriously though, if you had malware you probably had other stuff installed. Some of those are designed to .... Windows Defender Antivirus uses real-time protection to scan your downloads ... To enable Real-time protection: Select Not Configured or Disabled, click on OK.. Disable Windows Defender completely and keep it turned off. ... an Antivirus application running, Windows Defender will be automatically disabled. ... As shown in the previous step, make sure that Real-time protection is Off.. ... Update & Security > Windows Defender then you will see that the Real-time protection in Windows Defender is turned on but it's greyed out .... Enable or Disable Windows Defender Real-time Protection in Group Policy. ... We know it is disabled, so want to suppress the warning. build update March 02, .... so I have disabled (unchecked) the 'Use real-time protection in Windows Defender options. Yet, Windows defender still runs at startup and is in the msconfig's .... Sometimes people face the problem of windows defender real-time protection grayed out. There are many reasons that lead to the problem.. I disabled real-time protection box and performance on my computer immediately improved. I found that the other engineers' Windows .... Disable Windows 10 Action Center Using the Settings app. ... The real-time protection grayed out the problem will occur if any of these ... There are certain services, which should be turned on so that Windows Defender can work properly.. Windows Defender, I see the Real-time protection is turned on and greyed out so I can't do anything, yet everything else says it's. Jun 13, 2018 · Windows 10: .... In newer versions of Windows, Tamper Protection was

added. Tamper Protection must be disabled, otherwise Group Policy settings are .... If a third-party antivirus program was installed, that would cause conflict with Windows Defender and will result in this kind of issue. Even if the .... Windows Defender can be disabled temporarily until you restart your ... Click "Virus & threat protection settings" ... Switch the "Realtime protection" option OFF.. apply device name template greyed out Go to Zabbix Server web interface click on ... to resolve the problem of windows defender real time protection grayed out.. The below Group Policy setting is set to disabled, which means that the 'Real-Time Protection' setting in the Windows Security app should be set to 'On' and .... Under Real-time protection toggle the switch to enable or disable. ... If the switch is greyed out and unable to be changed, Windows Defender may already be .... Learn how to troubleshoot Windows Defender not turning on issue ... Kind of unnecessary to run two antivirus apps on the same machine, at the same time. ... Check if you can turn it on manually under the 'Virus & threat protection' heading. ... product installed and running if the options are greyed out here.. After you complete the steps, the protection will be disabled until the next time you restart the device or run the command to enable real-time .... I found by having Windows Live OneCare installed it grayed out my default firewall settings. ... To Disable the Windows Defender Firewall Service, modify the Start ... with all the necessary features of an antivirus — like real-time protection and .... Windows Defender protects your computer in realtime from not only viruses, but ... is much more prone to being infected while using it with the Defender disabled. ... Real time protection will be the first option in front of you.. Shouldnt EFS disable this like it does real time protection? Would it interfere ... Defender is disabled(realtime) all else are defaults not changed.. Windows Defender is an antivirus program and a fully integrated part of Windows 10. It offers real-time protection from various threats such as adware, spyware, ... Once you have disabled all programs, close Task Manager and click "OK" in the .... High security sometimes means Low performance. Screenshot of Windows Defender Security Center showing Real-time protection as disabled Windows .... Windows Defender Real Time Protection Greyed Out http://shoxet.com/1avw8k f6d3264842 Here is how the Windows Defender Settings page .... Using Winaero Tweaker, you can keep Defender disabled until you ... On the next page, toggle the Real-time protection option to Off. This will .... How to Turn Off Real-Time Protection in Microsoft Defender on Windows 10 ... by malware while real-time background scanning is disabled.. Disabling real-time protection offers a temporary recourse only as it is ... It appears that Microsoft disabled the Registry key DisableAntiSpyware .... The controls for real-time protection or threat protection and cloud-based protection options may be disabled or grayed out. Thus users get the prompt Your Virus .... But when you navigate to the Windows Defender page, then you will see that the Real-time protection is enabled but it's grayed out. This issue is probably .... HKLM\Software\Policies\Microsoft\Windows Defender\Real-Time Protection ... to turn on real-time protection" to "Disabled" or "Not Configured".. Hello The Windows Defender real-time protection and firewall (and most other options) are greyed-out. I have scanned with Malwarebytes and .... The below Group Policy setting is set to disabled, which means that the 'Real-Time Protection' setting in the Windows Security app should be .... Real-time protection ensures Windows Defender automatically finds malware by ... CERN centrally managed PCs, the real-time protection cannot be disabled.. Windows Security Center reports Antivirus and/or Firewall are turned off ... status displayed in Action Center is showing otherwise not being able to check the real status. ... Antivirus Plus or if Action Center is not reporting that Firewall is disabled ... Bring up the main Bitdefender interface and go to the PROTECTION window;.. ... "Turn off Windows Defender Antivirus" and "Disable Realtime Protection". ... Can it be disabled in Sc.exe (the command line tool to manage .... How do I disable Windows Defender's Real-time protection? Answer. Windows Server 2016: Click Start. Type Windows Defender Settings and .... ... the option to remove Windows Defender is greved out, which leaves Powershell. ... app. Windows Defender itself isn't disabled—just its real-time protection .... You can turn off Defender's Realtime Protection, without turning off Defender ... in the Defender settings, real-time protection will be turned off and grayed out.. When you install another app, Windows Defender itself isn't disabled—just its real-time protection component is. Check the Windows Defender in the Group .... There's an option that allows you to disable real-time protection which is equal ... boots back up, you'll find Windows Defender is fully disabled.. All options under settings are greyed out (real-time protection, cloud-delivered etc.) however on the main menu all items have the little green .... I have recently installed a game called Terraria on my Windows PC, and I am not ... Windows Defender keeps blocking it completely and I cant access it. ... users should never run two different security programs at the same time), ... Virus and threat protection; Then select Virus and threat protection settings .... With the use of Real-Time Protection feature, the software targets all the latest threats from ... On the Turn off Windows Defender policy setting, click disabled.. Configure local setting override to turn on real-time protection = Not Configured or Disabled. Reboot the system.. Windows Defender, also known as Microsoft Defender Antivirus is a ... It does let you turn off Microsoft's real-time protection, but that isn't a ... For example, Windows 10's built-in antivirus protection is automatically disabled ... 49c06af632

[PlanetZooKeygen](https://prineasinles.therestaurant.jp/posts/18922358)

[Sturdevants Art And Science Of Operative Dentistry 5th Edition Pdf Free Download](https://gasttinorle.weebly.com/uploads/1/3/6/6/136638388/sturdevants-art-and-science-of-operative-dentistry-5th-edition-pdf-free-download.pdf) [Bhoot full movie download mp4 720p](https://thromevbodce.weebly.com/uploads/1/3/6/6/136698060/bhoot-full-movie-download-mp4-720p.pdf) [What Ports Are Used By Utorrent](https://trello.com/c/N8yrXu5y/140-what-ports-are-used-by-utorrent)

**Star Wars Episode Iv Full Movie Downloadl** Sapoot Hd Full Movie Download 1080p Hd netop remote control 10.50 keygen 11 Ea Sports Fifa 11 Full Version Free Download For Pc Highly Compressed modelloattestatodipartecipazionedascaricare Download WhatsApp Messenger v2.20.60